# Prácticas Cálculo I

### Práctica 10 (12- XII-2017)

#### **Objetivos**

- Utilizar software como calculadora numérica y gráfica para la resolución de problemas.
- Representar curvas en el espacio.

#### **Representación de curvas en el espacio con Octave/Matlab**

```
 t=linspace(0,4*pi,100); 
x = cos(t);y=sin(t);z=t; plot3(x,y,z)
```

```
Ejercicio
    1
                   Representar las siguientes curvas con el comando plot3:
                        a) Recta que pasa por los puntos (1,2,3) y (2,3,4).
                        b) La curva cuya parametrización es
                              x = 3\cos ty = 5\sin t t \in [0,6\pi]z = 4t\begin{array}{r} = 5 \cos t \\ = 5 \sin t \\ = 4t \end{array} t \in [0, 6\pi]\intc) Corazón
                              x = 2sen^3t |
                              y = \frac{13\cos(t) - 5\cos(2t) - 2\cos(3t) - \cos(4t)}{8} t \in [0, 2]z=0t \in [0, 2\pi]ï
                                                                                   \mathbf{I}=\frac{13\cos(t) - 5\cos(2t) - 2\cos(3t) - \cos(4t)}{8} t \in [0, 2\pi]<br>= 0
                                                                                   ï
                                                                                   \intd) Doble lazo
                              x = \sin(2\pi t)\begin{aligned} &= \sin(4\pi t) \\ &= \sin(6\pi t) \end{aligned} \quad t \in [0,1]z = \sin(6\pi t)y = \sin(4\pi t) tï
                                                ïþ
```
### **Representación de una malla de puntos en una región rectangular del plazo z=0**

```
%Representación de los puntos (x, y, z) de la figura siguiente
x=linspace(0,2,5);y=linspace(-1,1,6);
[X,Y]=meshgrid(r,phi);
Z=0 * X;plot3(X,Y,Z,'o')
```
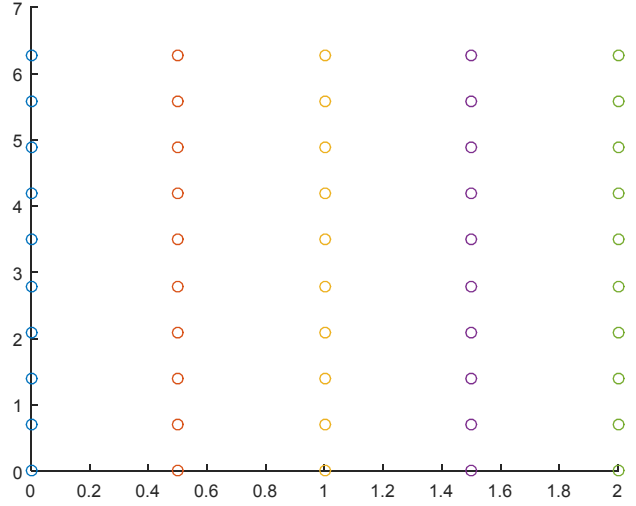

#### **Representación de una superficie sobre un dominio rectangular**

Representación de  $z = f(x, y) = x^2 + y^2$  sobre el rectángulo  ${R} = [-1,1] \, x \bigl[-2,2\bigr] = \big\{ (x,y) \in \mathbb{R}^2 \, / \, -1 \leq x \leq 1 \, -2 \leq y \leq 2 \big\}$ % Se genera una malla de puntos en el dominio R  $[X,Y] = meshgrid(-1:0.1:1,-2:0.1:2);$  $Z=X.^2+Y.^2;$ % Se representa la superficie surf(X,Y,Z) Prueba a cambiar la última orden surf por mesh, contour, contour3.

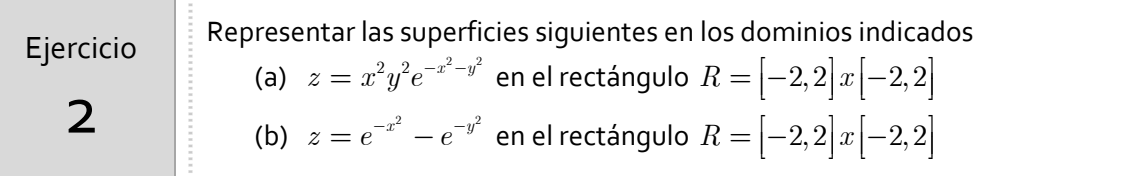

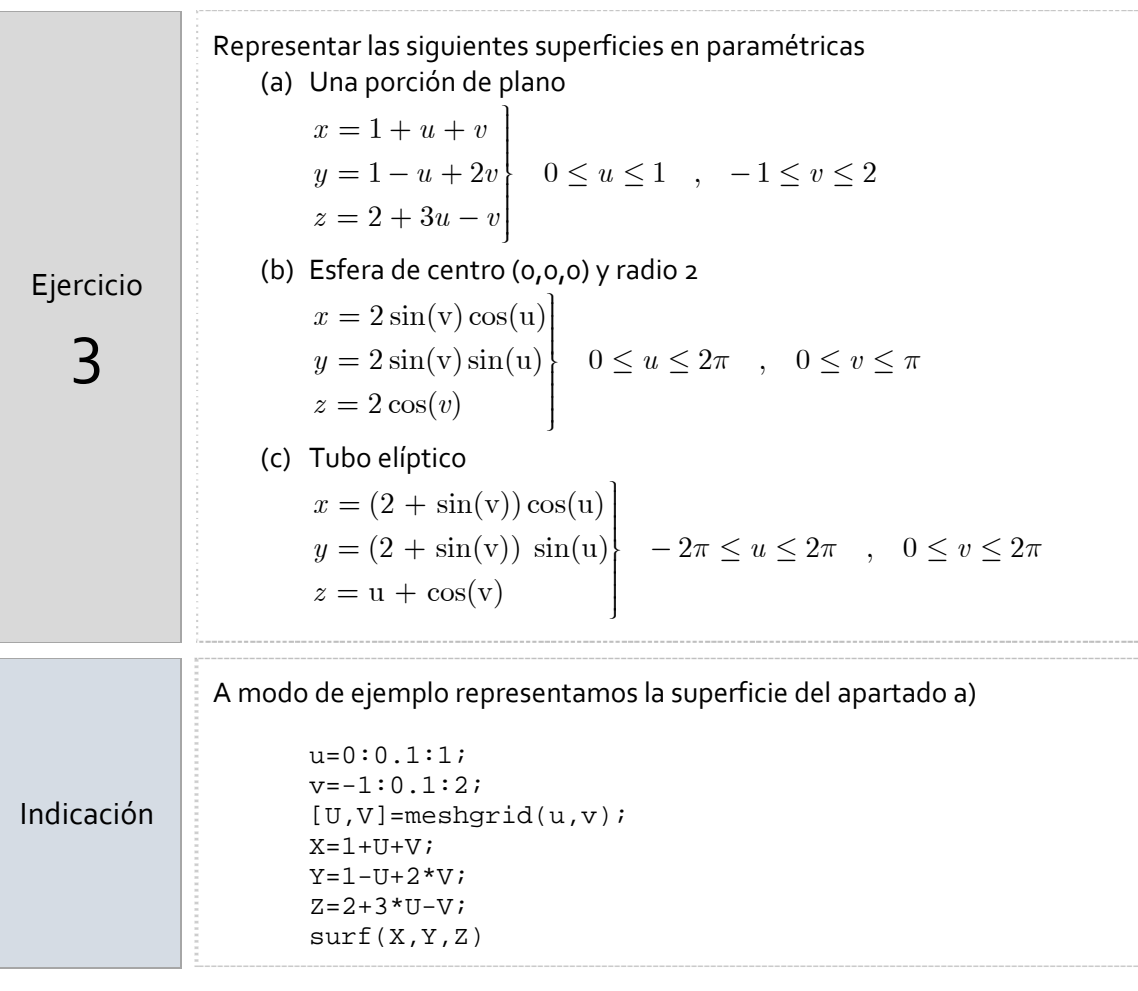

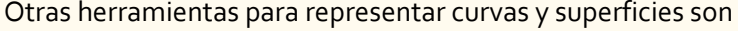

 CalcPlot3D (online) https://www.monroecc.edu/faculty/paulseeburger/calcnsf/CalcPlot3D/ DpGraph (gratuita) http://www.dpgraph.com/graphing‐users.html#ZU Ver ejemplos de representación con dpgraph de superficies

https://personales.unican.es/alvareze/LabMatematicas/superficies/superficies.htm

## *Resumen de comandos*

Estos son los comandos utilizados en esta práctica que se darán por conocidos en las prácticas siguientes y que conviene retener porque se podrán preguntar en las distintas pruebas de evaluación.

- Para representar puntos en el espacio: plot3
- Para crear una malla de puntos: meshgrid
- Para representar una superficie: surf , mesh
- Para representar las curvas de nivel de contour una función de dos variables